# **Подготовка автомобиля к установке системы Mikas 7 Sport.**

Первым делом необходимо убедиться в исправности механической части двигателя. Неисправный двигатель надо ремонтировать, а не настраивать.

Так же рекомендуется установить разрезные шестерни распредвалов для точной установки

фаз ГРМ. Для двигателей ЗМЗ рекомендуется снять нижнюю часть корпуса воздушного фильтра, что даст заметную прибавку наполнения на высоких оборотах.

Необходимо помнить, что после индивидуальной настройки M7SPORT на конкретном двигателе, его конфигурацию изменять больше нельзя. После каждого изменения конфигурации двигателя будет требоваться полная или частичная перекалибровка программы управления (зависит от степени изменения конфигурации).

Для установки системы Микас 7 Спорт Вам потребуется провести следующие операции:

## **1. Проверка соответствия ЭБУ**

Система M7SPORT работает на блоках управления Микас 7.1/7.2, где в штатной комплектации автомобиля установлен ДМРВ «пленочного» типа, а так же измененный канал детонации HIP9011. Базовое ПО блоков начинается с Е00005хх. Если у Вас установлен блок управления под «ниточный» ДМРВ, либо старый канал детонации (ПО Е00003хх и ниже) – необходимо заменить блок управления.

Поддерживаемые блоки управления Микас 7.1:

 $241.3763.000 - 31$  $241.3763.000 - 34$  $241.3763.000 - 62$  $241.3763.000 - 63$  $241.3763.000 - 64$ 

На блоках управления Микас 7.2 система не испытывалась, но скорее всего будет работать нормально, если они будут удовлетворять описанным выше требованиям.

## **2. Установка и подключение Датчика Кислорода (лямбда зонда) ШДК/ДК**

Для настройки системы управления необходимо наличие в автомобиле датчика кислорода остаточных газов ДК. Настоятельно рекомендуется использовать ШДК LC-1/ LM-1 производства Innovate Motorsports.

Однако если настраивается атмосферный двигатель, допускается использование штатного ДК. Рекомендуется использовать более дешевый обычный Вазовский ДК, если до этого на машине он отсутствовал вообще.

В таком случае необходимо вварить гайку М18х1.5 (например, ступичная от классики) на том участке выхлопа, где все его трубы сошлись вместе. До этого места, выхлопная система должна быть абсолютно герметична, так как любой подсос воздуха до ДК может вызвать искажение его показаний.

Для подключения Вазовского ДК, если никакой ДК не присутствовал на автомобиле ранее, необходимо следовать приведенной ниже схеме.

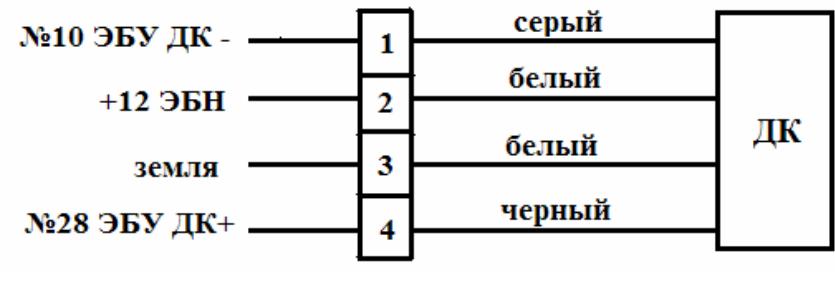

Питание подогревателя ДК (один из проводов белого цвета) следует подключить к питанию электробензонасоса по схеме:

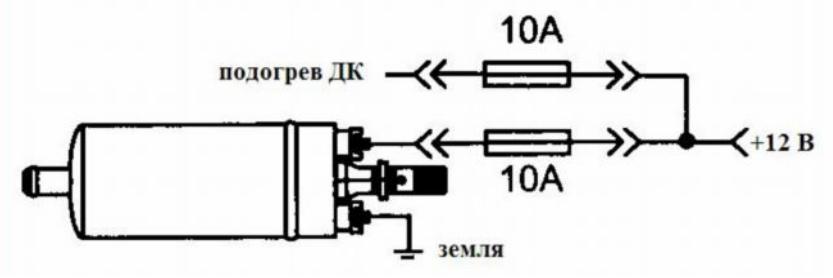

Для подключения ШДК, необходимо в жгут блока управления добавить контакты на выводы №10 (-) и « 28 (+), либо если они уже есть (автомобиль со штатным лямбда зондом (ДК)) – сделать отпайки и вывести наружу для последующего подсоединения к аналоговым выводам ШДК. Рекомендуется использовать контакты типа «Лира».

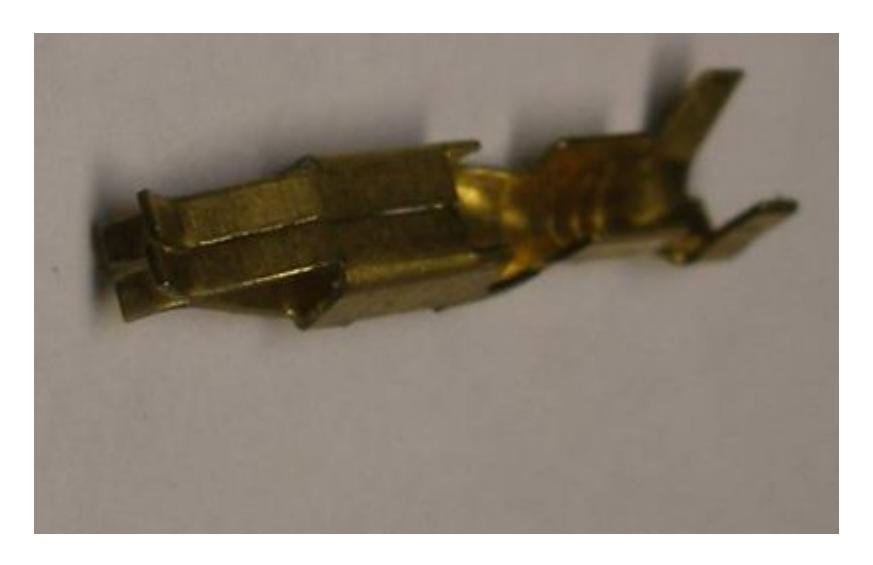

В приваренную гайку М18х1.5 завернуть заглушку и смазать резьбу графитовой смазкой, чтобы облегчить ее демонтаж при установке сенсора ШДК. Питание ШДК берется из прикуривателя (на время настройки)

### **3. Подключение датчика абсолютного давления (ДАД)**

Для атмосферных двигателей рекомендуется использовать ДАД 45.3829 от Газели, для двигателей с наддувом (приводной или турбокомпрессор) ДАД 47.3829, либо MPX 4250AP.

ДАД необходимо устанавливать только на моторном щите и соединять силиконовой трубкой с отдельным штуцером в ресивере, либо подсоединить через тройник к вакуумному регулятору давления топлива.

Для подсоединения ДАДа к проводке автомобиля, необходимо ее доработать следующим образом. Вариант А – если был установлен ДМРВ «пленочного» типа, вариант Б – если «нитиевого».

 Согласно схемам делаются отпайки из жгута ДМРВ и параллельно устанавливается разъем ДАД. Питание ДАД необходимо брать с контакта №47 ЭБУ.

Подключение ДАД к разъему производится согласно таблице.

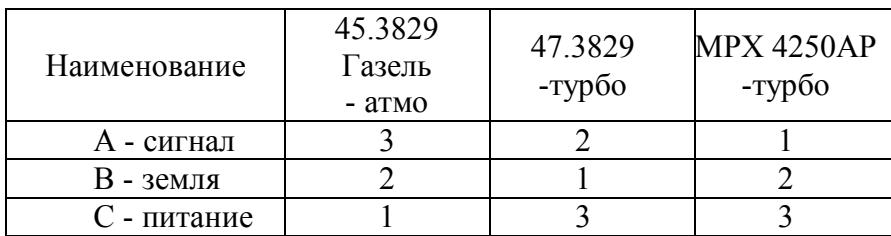

**Вариант А** 

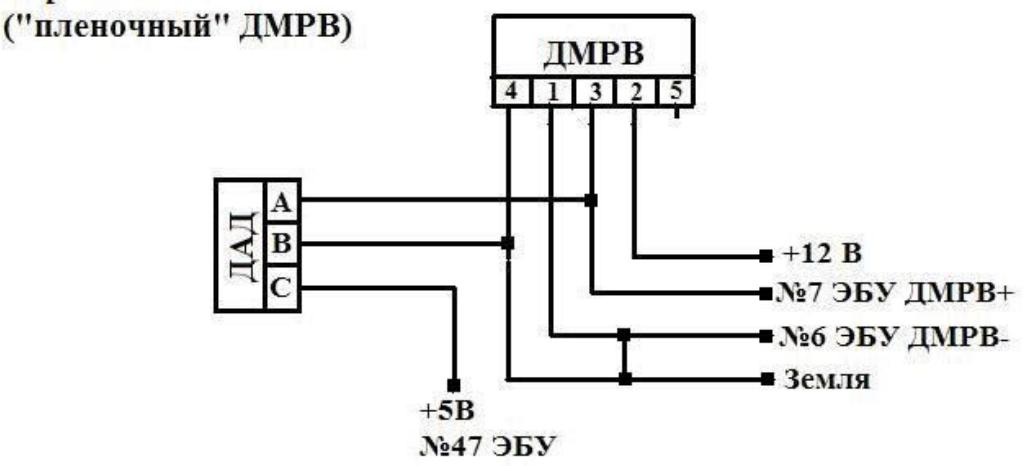

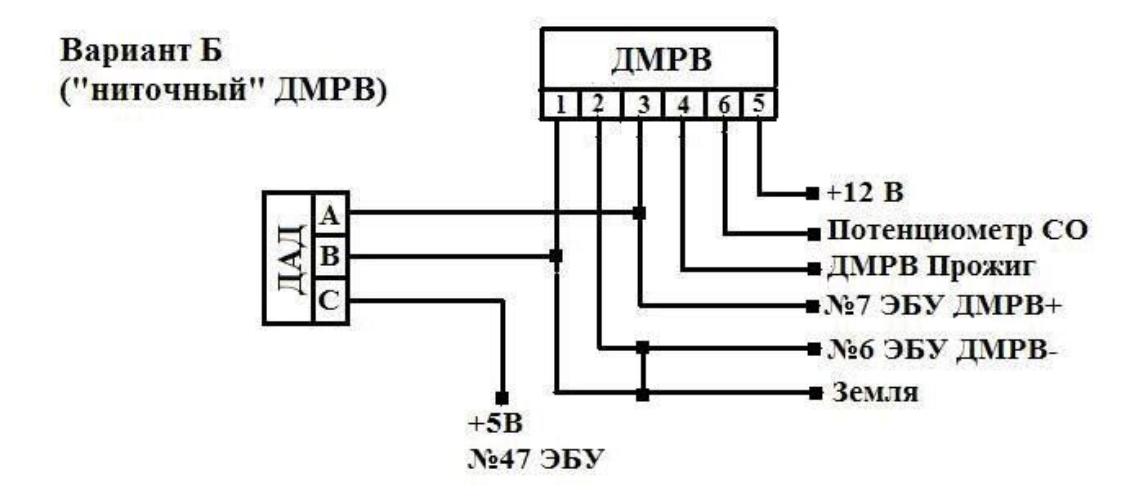

Необходимо подготовить патрубок соответствующей длины, либо вставку для соединения впускного тракта, когда ДМРВ будет удален от туда. Не рекомендуется использовать гофрированные патрубки.

На двигателях с наддувом запрещается устанавливать гофрированные патрубки на впуске от воздушного фильтра до нагнетателя, так как они будут схлопываться на больших расходах воздуха.

## **4. Подключение датчика температуры воздуха (ДТВ)**

Для атмосферных двигателей допускается в качестве ДТВ использовать штатный Волговский ДТВ закрытого типа (он же ДТОЖ), ранее установленный во впускном коллекторе. Необходимо удлинить к нему провода, чтобы разместить аналогичный датчик там, где он будет

мерить уже преимущественно температуру окружающего воздуха (например под бампером). Подогрев впускного воздуха учитывает расчетная модель в M7SPORT.

Для двигателей с наддувом данный датчик использовать запрещается, и тем более его вариант со вскрытым корпусом. К применению рекомендуются датчики:

25036751 DELPHI PES (GM) 3/8 NPTF - daewoo espero, Нива GM – моновпрыск 0 280 130 039 BOSCH NTC 2.5k M12x1.5 ГАЗ-560 «Штайер» 14.3832

ДТВ необходимо врезать во впускной трубопровод от интеркулера до дроссельной заслонки на турбокомпрессорном двигателе. На двигателе с механическим компрессором, установленным за дроссельной заслонкой, ДТВ следует устанавливать в воздуховод от компрессора (интеркулера если установлен) до ресивера.

Устанавливать ДТВ в ресивер на двигателях ЗМЗ запрещается, так как в режиме холостого хода воздух через ресивер и большую часть впускного коллектора нециркулирует.

Подключается ДТВ в жгут штатного, необходимо подобрать соответствующий разъем и удлинить питающие провода.

#### **5. Подключение клапана управления давления наддувом**

Для управления давлением наддува на турбокомпрессорном двигателе рекомендуется использовать 3х выводный клапан EGR от Мерседеса.

Его номер 002.540 18 97 Pierburg 7.22355.001

3й вывод на стороне разъема питания закрыт колпаком, который необходимо снять и вмонтировать штуцер в отверстие.

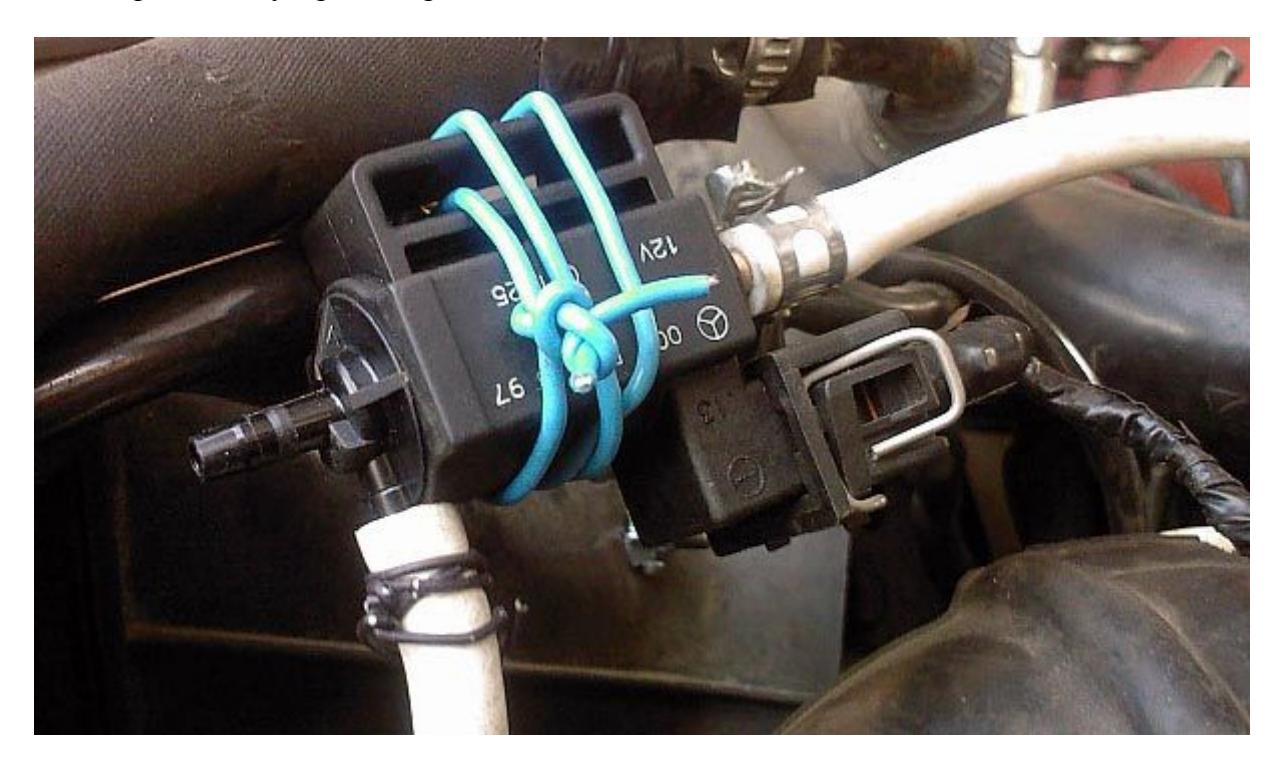

Подключать клапан следует силиконовыми шлангами по следующей схеме:

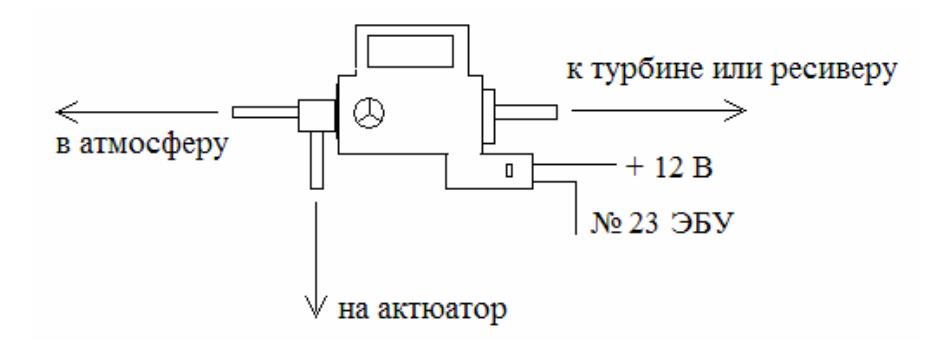

#### **6. Подключение датчика скорости автомобиля (ДСА)**

Для функционирования системы управления давления наддувом, а так же работы телеметрии, необходим сигнал с ДСА. На тех автомобилях, где ДСА штатно не подключен к ЭБУ, необходимо провести подключение по следующей схеме:

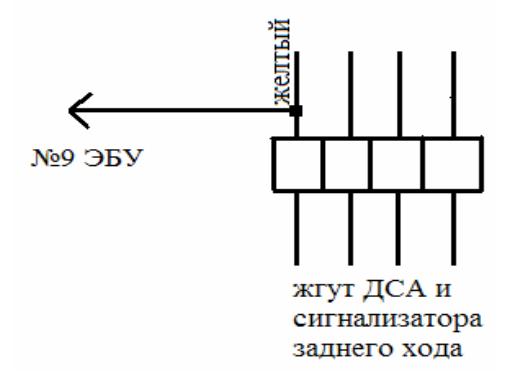

#### **7. Подключение электровентилятора к ЭБУ**

Для правильной работы электровентилятора охлаждения двигателя рекомендуется подключение реле вентилятора к ЭБУ.

Для этого, согласно схеме ниже, требуется питание реле подключить после замка зажигания на постоянный +12В, минусовой провод реле отсоединить от датчика включения вентилятора (на радиаторе) и соединить с клеммой №33 ЭБУ.

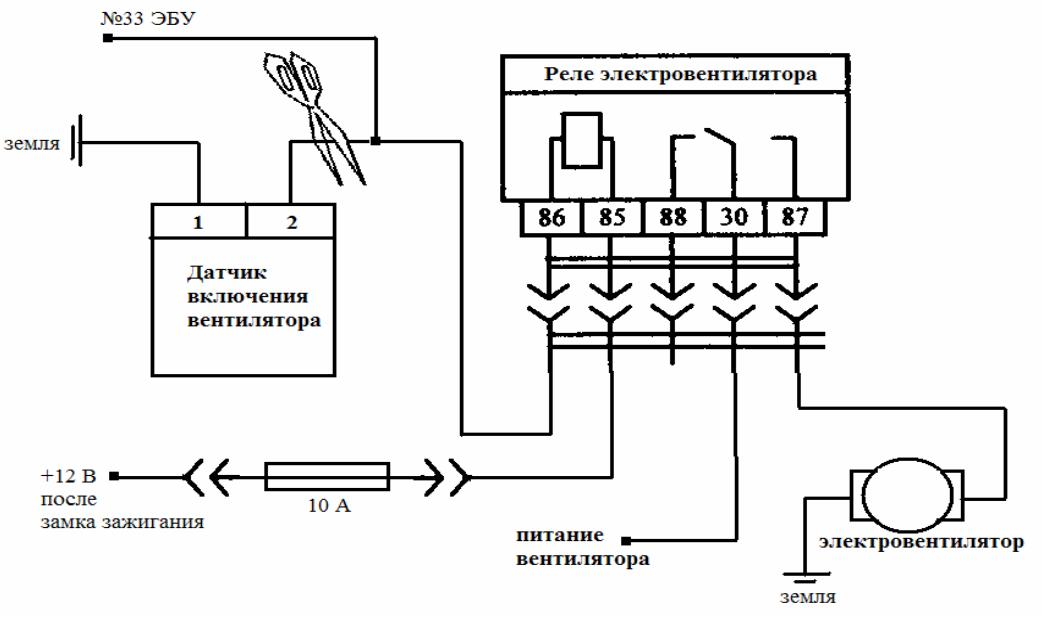

COPYRIGHT © JC TECHNOLOGY 2009 5